## **Verkaufshistorie vs. Transaktionen** mit BayWotch 4.5

eBay hat am 8.11.2019 das Auslesen der Transaktionen bei Festpreisangeboten eingeschränkt. Was bedeutet das für BayWotch?

Bisher konnte BayWotch die Transaktionen der letzten 30 Tage einlesen. Als Transaktion bezeichnet eBay eine Verkaufsabwicklung, d.h. ein Kunde kauft zu einem bestimmten Zeitpunkt eine bestimmte Stückzahl zu einem bestimmten Preis. Mit diesen Daten war es mit BayWotch möglich, exakte zeitbasierende Statistiken zu erstellen, z.B. der Monatsumsatz, der erfolgreichste Wochentag oder ein Preisverlauf.

Nun sind die Transaktionen nicht mehr abrufbar. Aber wie kann man mit BayWotch zukünftig Auswertungen durchführen?

Die Lösung heißt Verkaufshistorie.

BayWotch kann weiterhin zu jedem beliebigen Angebot die bisher verkaufte Gesamtmenge abfragen. Diese Fähigkeit ermöglicht - mit entsprechender Vorgehensweise und Programmlogik aussagekräftige Analysen.

Mit der Verkaufshistorie protokolliert die Software bei jedem Artikelabgleich die aktuell verkaufte Stückzahl. Je öfter ein Artikel abgeglichen wird, desto genauer werden die zeitlichen Informationen bezüglich der Verkäufe.

Bei der Erstellung einer Statistik greift BayWotch auf die Verkaufshistorie zurück. Liegen genügend Daten über die verkauften Stückzahlen vor, so ist die Auswertung sehr genau. Sind nicht ausreichend Daten vorhanden, muss BayWotch die Verkaufszahlen mathematisch berechnen.

Sehen wir uns dazu ein paar Beispiele an.

Mit der Artikelnummer-Suche wird der eBay-Artikel 264548472474 geladen. Anschließend klicken wir auf den Verkaufshistorie-Button:

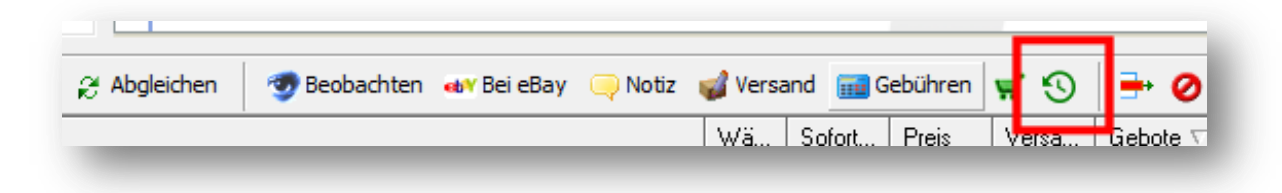

Es zeigt sich folgendes Fenster:

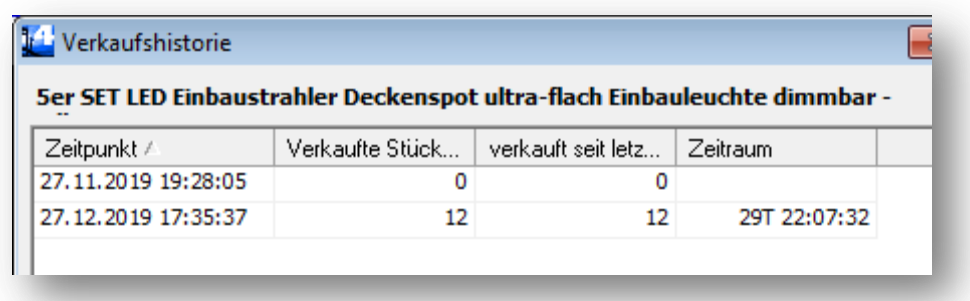

Wir sehen zwei Einträge der Verkaufshistorie:

Der erste zeigt den Angebotsstart am 27.11.2019. Natürlich beträgt zu diesem Zeitpunkt die bisher verkaufte Stückzahl 0.

Als zweites folgt der heutige Tag (27.12.2019), an dem der Artikel erstmalig eingelesen und abgeglichen wurde. BayWotch erfasst die bisher verkaufte Stückzahl von 12.

Das Programm weiß nun genau, dass innerhalb der letzten knapp 30 Tage das Produkt 12 mal verkauft wurde und kann damit - ausgehend vom aktuellen Verkaufspreis - den Gesamtumsatz berechnen.

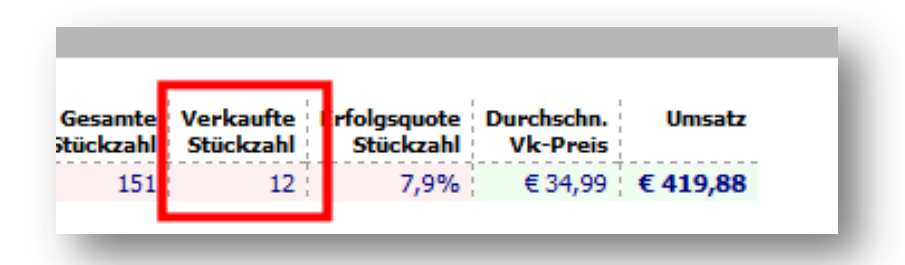

Hier lässt sich also durch einmaliges Laden eines Artikels sofort eine relativ genaue 30-Tage-Analyse durchführen. Dies ist aber lediglich dem Umstand geschuldet, dass vor 30 Tagen das Angebot startete.

Schauen wir uns ein zweites Beispiel an, diesmal ein Angebot, welches schon sehr viel länger online ist und mehrere Tausend Verkäufe aufweist: Artikelnummer 302445285961.

Bei Klick auf den Verkaufshistorie-Button zeigt das Fenster folgende Daten:

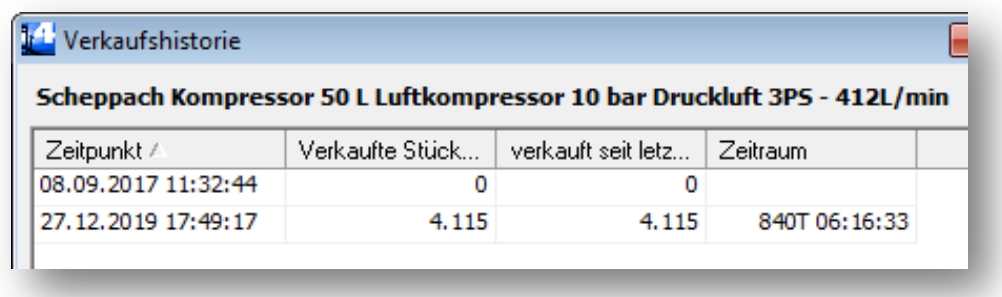

In der ersten Zeile sehen wir den Angebotsstart am 08.09.2017, wieder ausgehend von 0 Verkäufen.

Als zweites folgt der heutige Tag mit bisher 4.115 verkauften Stück.

BayWotch weiß nun, dass innerhalb der letzten 840 Tage das Produkt 4.115 mal verkauft wurde. Eine 30-Tage-Auswertung ist jetzt nicht mehr ohne weiteres möglich, denn es liegen nicht genügend Informationen vor, um die Verkäufe der letzten 30 Tage zu rekonstruieren.

Eine 30-Tage-Auswertung sieht wie folgt aus:

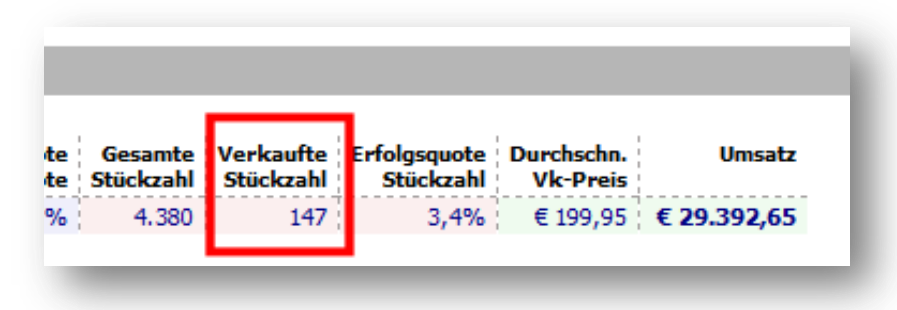

Es werden 147 verkaufte Artikel ermittelt. Aber wie kommt BayWotch auf dieses Ergebnis?

Ganz einfach: Es wurde berechnet! BayWotch geht von einem gleichmäßig verteilten Verkauf aus. Wenn innerhalb 840 Tagen 4.115 Stück verkauft wurden, so wurden rein rechnerisch 147 Stück in 30 Tagen verkauft.

Wenn man bedenkt, dass hier ein Zeitraum von mehr als 2 Jahren herangezogen wurde, um die verkaufte Stückzahl auf 30 Tage herunterzurechnen, wird schnell klar, dass dies nur eine sehr grobe Schätzung sein kann. Denn die Verkäufe verlaufen in der Realität nicht so gleichmäßig, wie die o.g. Berechnung voraussetzt.

Um bestimmte Zeiträume auswerten zu können, benötigt BayWotch möglichst viele Daten in der Verkaufshistorie.

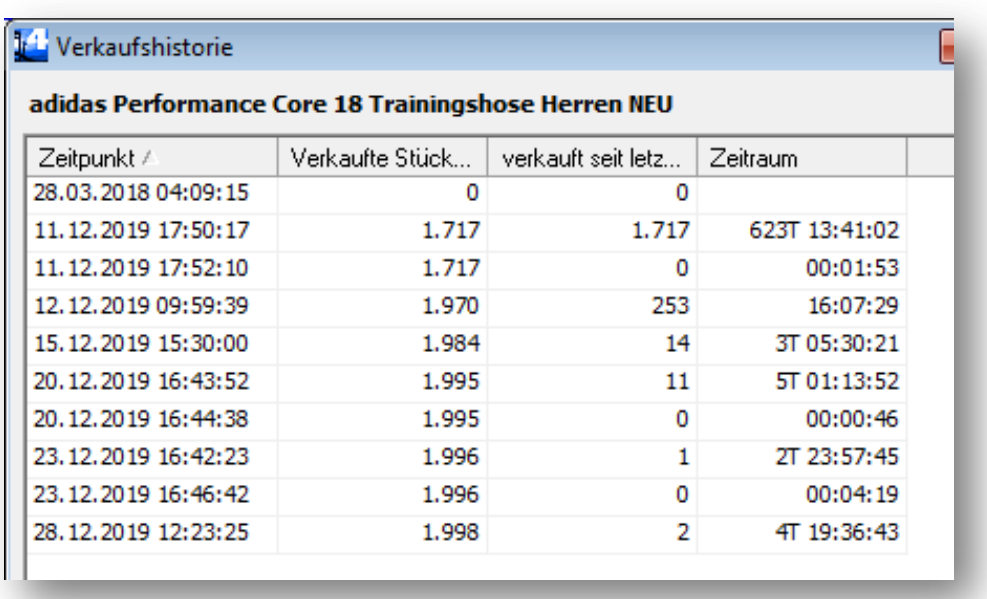

Hier einmal ein Beispiel-Artikel, der schon einige Male abgeglichen wurde:

Jeder Datenpunkt trägt dazu bei, die Zeiträume genauer berechnen zu können. Anstatt von einer gleichmäßigen Verteilung auszugehen, kann nun ein genaueres Bild der zeitlichen Abläufe erstellt werden. Je mehr Datenpunkte in der Verkaufshistorie vorliegen, desto genauer kann BayWotch eine Auswertung über einen bestimmten Zeitraum durchführen.

## **Wie kann ich eine möglichst genaue 30 Tage Auswertung eines Verkäufers vornehmen?**

Um möglichst genau eine Auswertung von z.B. 30 Tagen erstellen zu können, müssen mindestens zwei Datenpunkte in der Verkaufshistorie vorliegen: Einmal der aktuelle Tag, an dem die Auswertung erstellt werden soll, und einmal einen Zeitpunkt vor etwa 30 Tagen.

In der Praxis bedeutet das: Der gewünschte Verkäufer wird komplett eingelesen und alle Artikel werden abgeglichen. Nach 30 Tagen gleicht man alle Artikel nochmals ab. Nun kann eine relativ genaue Auswertung der letzten 30 Tage erfolgen.

Möchte man nicht einen Monat abwarten, so ist es natürlich auch möglich, die Analyse sofort nach dem ersten Einlesen aller Artikel zu erstellen. Allerdings muss BayWotch dann bei allen Angeboten, die bereits länger als 30 Tage laufen, die verkauften Stückzahlen mathematisch ermitteln, was im schlimmsten Fall zu massiven Ungenauigkeiten führen kann.

## **Was bedeutet die Checkbox "***Transaktionen nutzen***..." im Reiter Statistik?**

Im Statistik-Reiter taucht seit BayWotch Version 4.5 eine neue Checkbox auf mit dem Namen "*Transaktionen nutzen, anstatt Verkaufshistorie*". Was hat es damit auf sich?

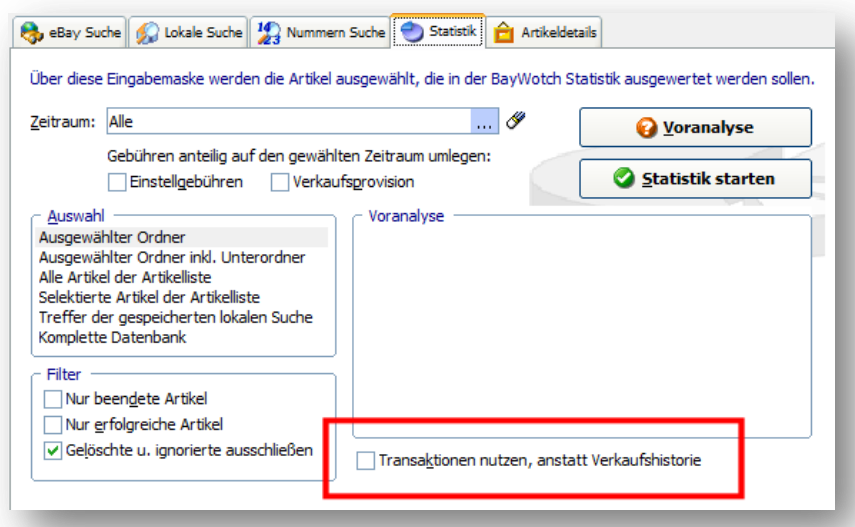

Dies ist ein Umschalter zwischen der alten und der neuen Analyse-Methode. Um die Abwärtskompatibilität zu gewährleisten, bietet BayWotch weiterhin die Möglichkeit, mit den bereits gespeicherten Transaktionen der Vorgängerversion eine Auswertung zu erstellen. In diesem Fall muss die Checkbox aktiviert werden.

Lässt man Checkbox ohne Häkchen, so wird die Auswertung auf Basis der neuen Verkaufshistorie erzeugt.

Wichtig: Beide Methoden (Transaktionen und Verkaufshistorie) lassen sich nicht gleichzeitig für eine Auswertung auswählen. Es wird entweder die alte oder die neue Methode angewandt.

## **Wie kann BayWotch mit Variationsangeboten umgehen?**

Variantenangebote galten in BayWotch bisher immer als Sonderfall. Das Programm konnte zwar nicht die unterschiedlichen Ausprägungen der Variationen anzeigen, aber trotzdem wurden die Umsätze korrekt berechnet. Das funktionierte deshalb, weil die Transaktionen die exakten Verkaufspreise jeder einzelnen verkauften Variante enthielten.

Durch Wegfall der Transaktionen kennt BayWotch nun nicht mehr die einzelnen Verkaufspreise. Das Programm speichert zwar den aktuellen Verkaufspreis eines Angebots, allerdings können die Artikel bei Variantenangeboten unterschiedliche Preise haben. BayWotch speichert technisch bedingt jeweils den kleinsten Verkaufspreis eines Variantenangebots und nutzt diesen zur Berechnung der Umsätze.

Der Umsatz bei Variantenangeboten mit unterschiedlichen Varianten-Preisen kann daher nicht korrekt ermittelt werden. Dies soll in einer der nächsten Versionen verbessert werden, indem die Preisspanne (kleinster und größter Preis) eines Variantenangebots erfasst wird. Damit lässt sich dann ein Mittelwert bilden und der Umsatz kann besser eingeschätzt werden.

Trotzdem muss klar sein, dass BayWotch nicht exakt ermitteln kann, welche Variation zu welchem Preis verkauft wurde.

(Stand: 9. Januar 2020)